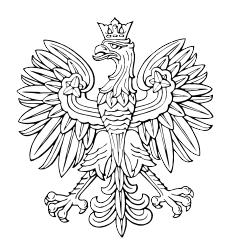

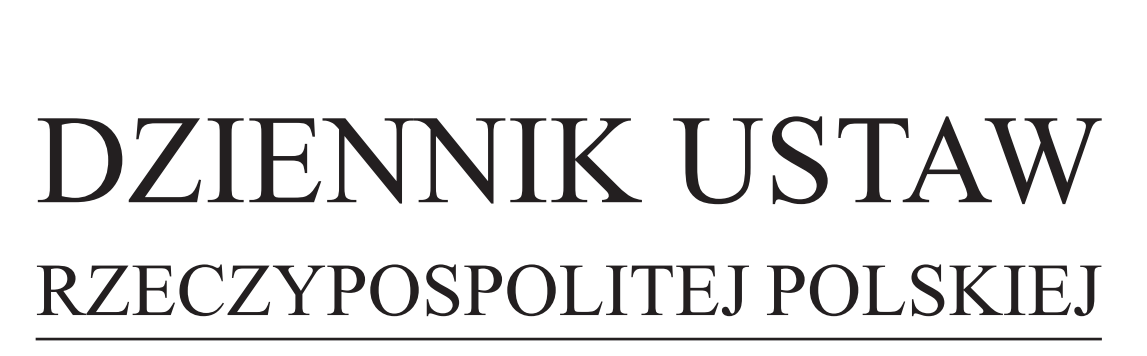

Warszawa, dnia 17 września 2015 r.

Poz. 1411

### **ROZPORZĄDZENIE MINISTRA FINANSÓW**1)

z dnia 11 września 2015 r.

#### **w sprawie wzoru formularza wpłaty gotówkowej oraz polecenia przelewu na rachunek organu celnego**

Na podstawie art. 57 ust. 3 ustawy z dnia 19 marca 2004 r. – Prawo celne (Dz. U. z 2015 r. poz. 858) zarządza się, co następuje:

**§ 1.** 1. Określa się wzór formularza wpłaty gotówkowej oraz polecenia przelewu na rachunek organu celnego, stanowiący załącznik do rozporządzenia.

2. Parametry techniczne formularza polecenie przelewu/wpłata gotówkowa określa Polska Norma PN-F-01101 "Bankowość i pokrewne usługi finansowe – Wzór formularza polecenia przelewu/wpłaty gotówkowej (WP)".

**§ 2.** Traci moc rozporządzenie Ministra Finansów z dnia 13 maja 2015 r. w sprawie wzoru formularza wpłaty gotówkowej oraz polecenia przelewu na rachunek organu celnego (Dz. U. poz. 768).

**§ 3.** Rozporządzenie wchodzi w życie z dniem 1 października 2015 r.

Minister Finansów: *M. Szczurek*

<sup>1)</sup> Minister Finansów kieruje działem administracji rządowej – finanse publiczne, na podstawie § 1 ust. 2 pkt 2 rozporządzenia Prezesa Rady Ministrów z dnia 22 września 2014 r. w sprawie szczegółowego zakresu działania Ministra Finansów (Dz. U. poz. 1256).

Załącznik do rozporządzenia<br>z dnie 11 wrześnie 2015 r. (n  $L$  units  $H$   $H$ Załącznik do rozporządzenia Ministra Finansów z dnia 11 września 2015 r. (poz. 1411)

# WZÓR FORMULARZA WPŁATY GOTÓWKOWEJ ORAZ POLECENIA PRZELEWU NA RACHUNEK ORGANU CELNEGO

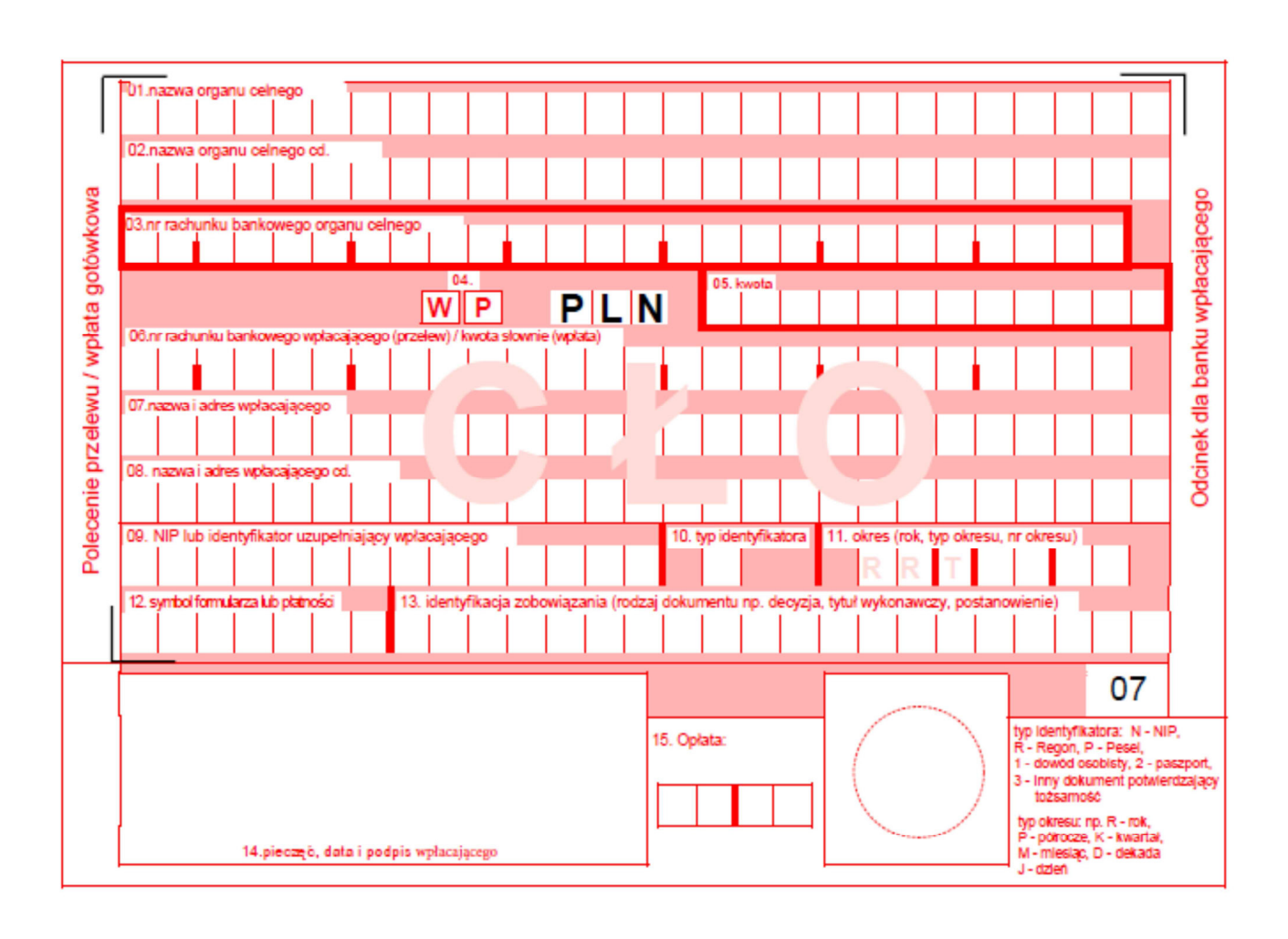

## **Objaśnienia do formularza "wpłata gotówkowa oraz polecenie przelewu**

### **na rachunek organu celnego"**

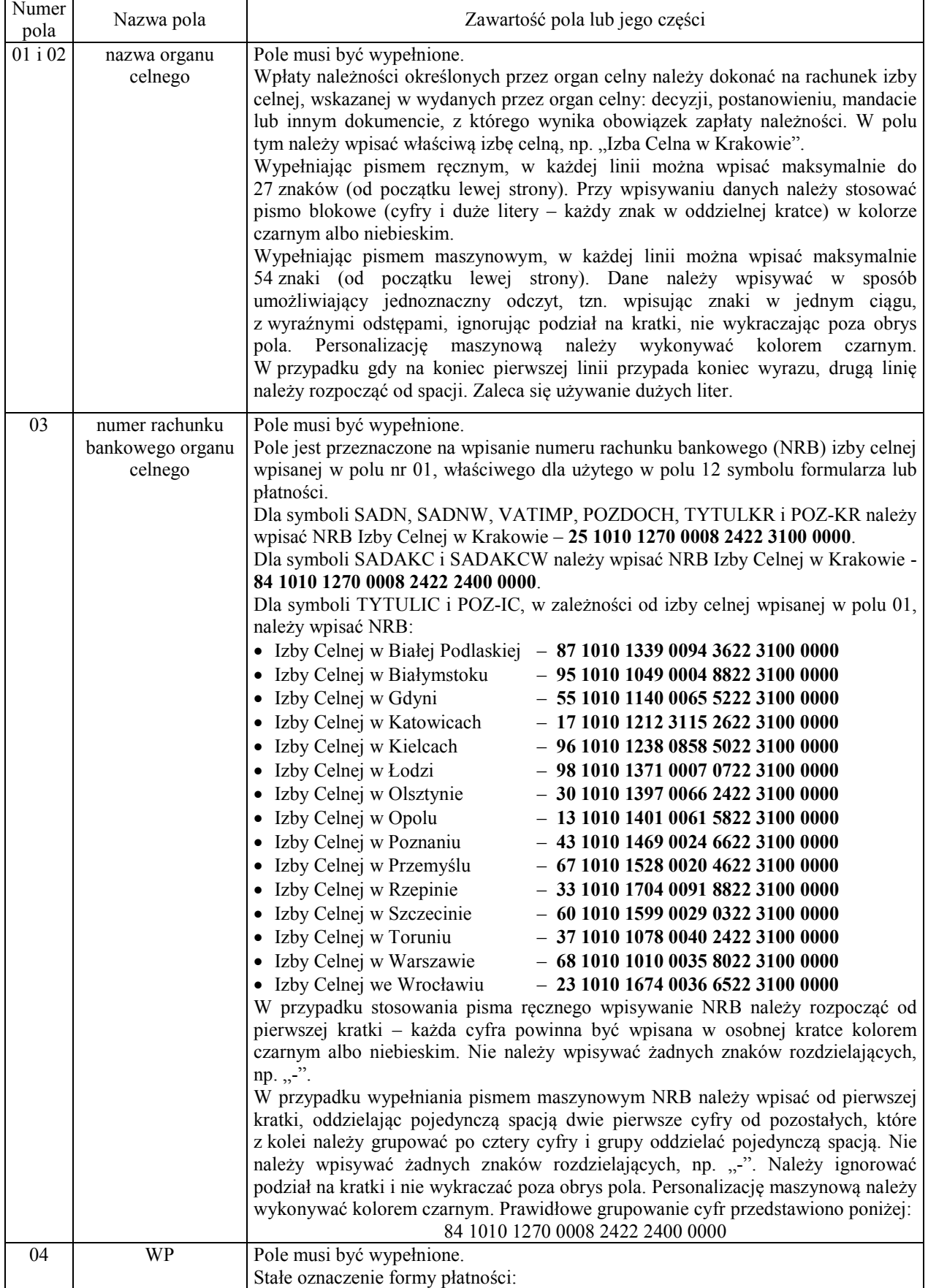

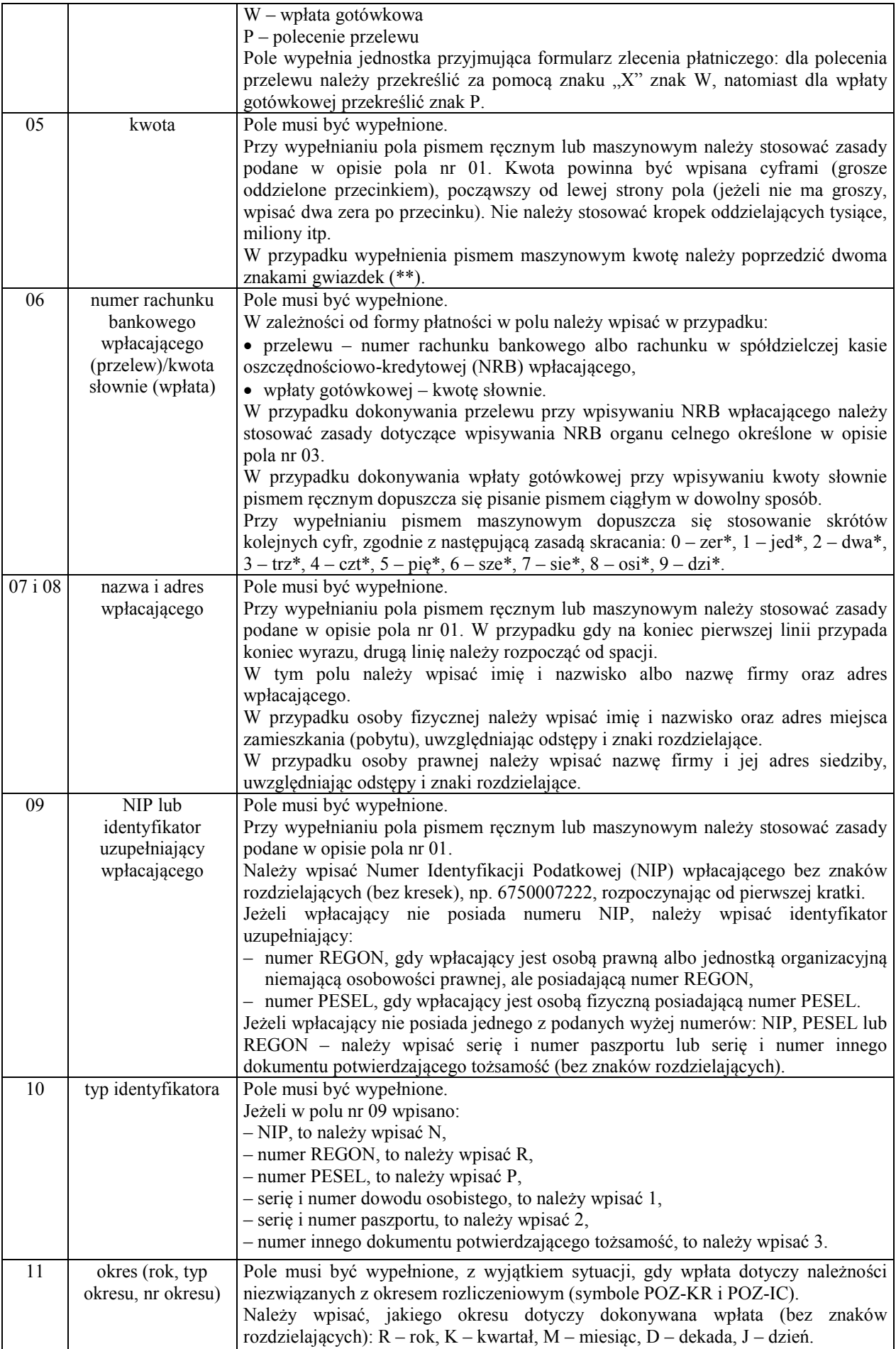

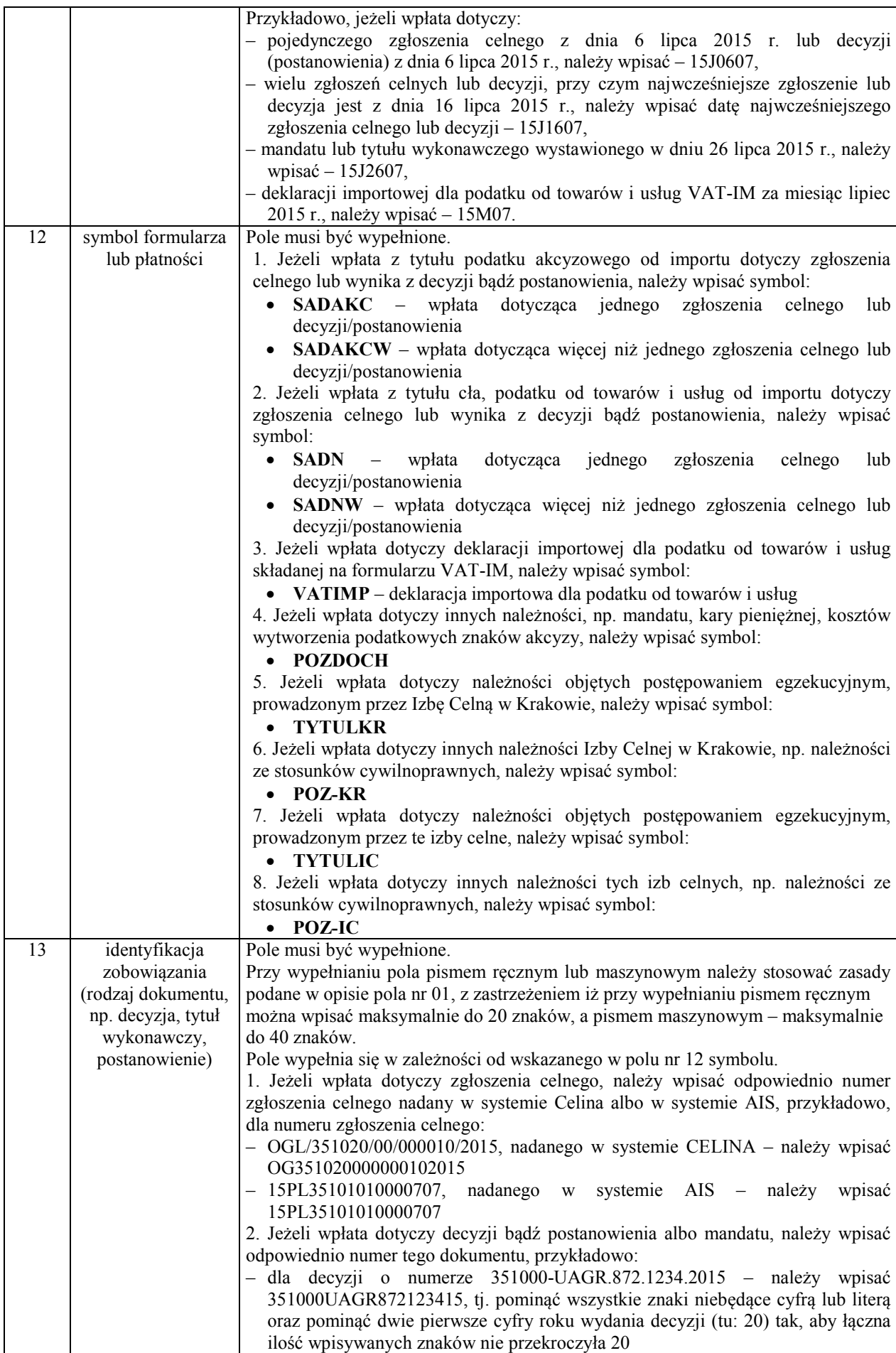

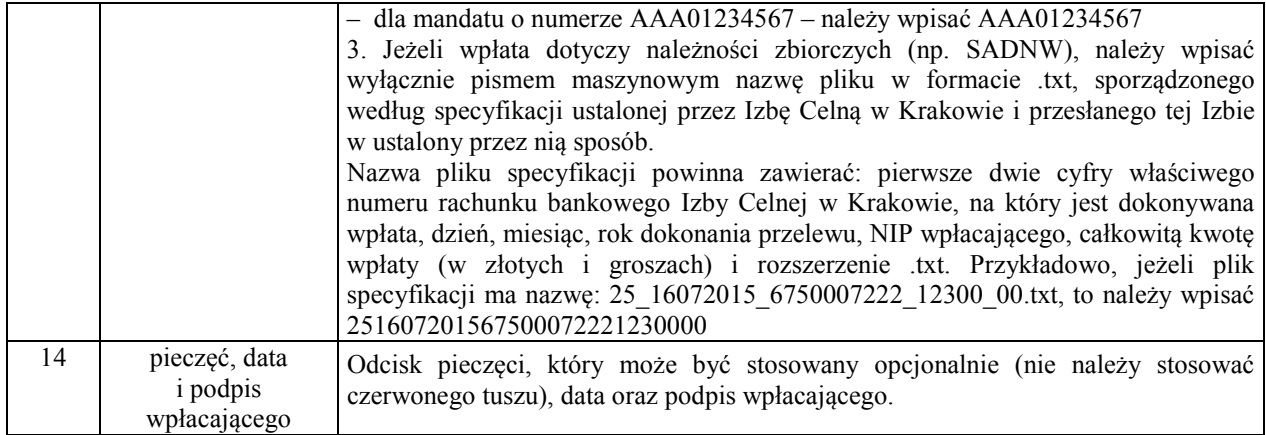